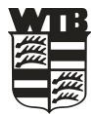

## Ergebniserfassung VR-Talentiade Midcourt U10

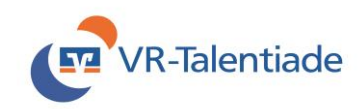

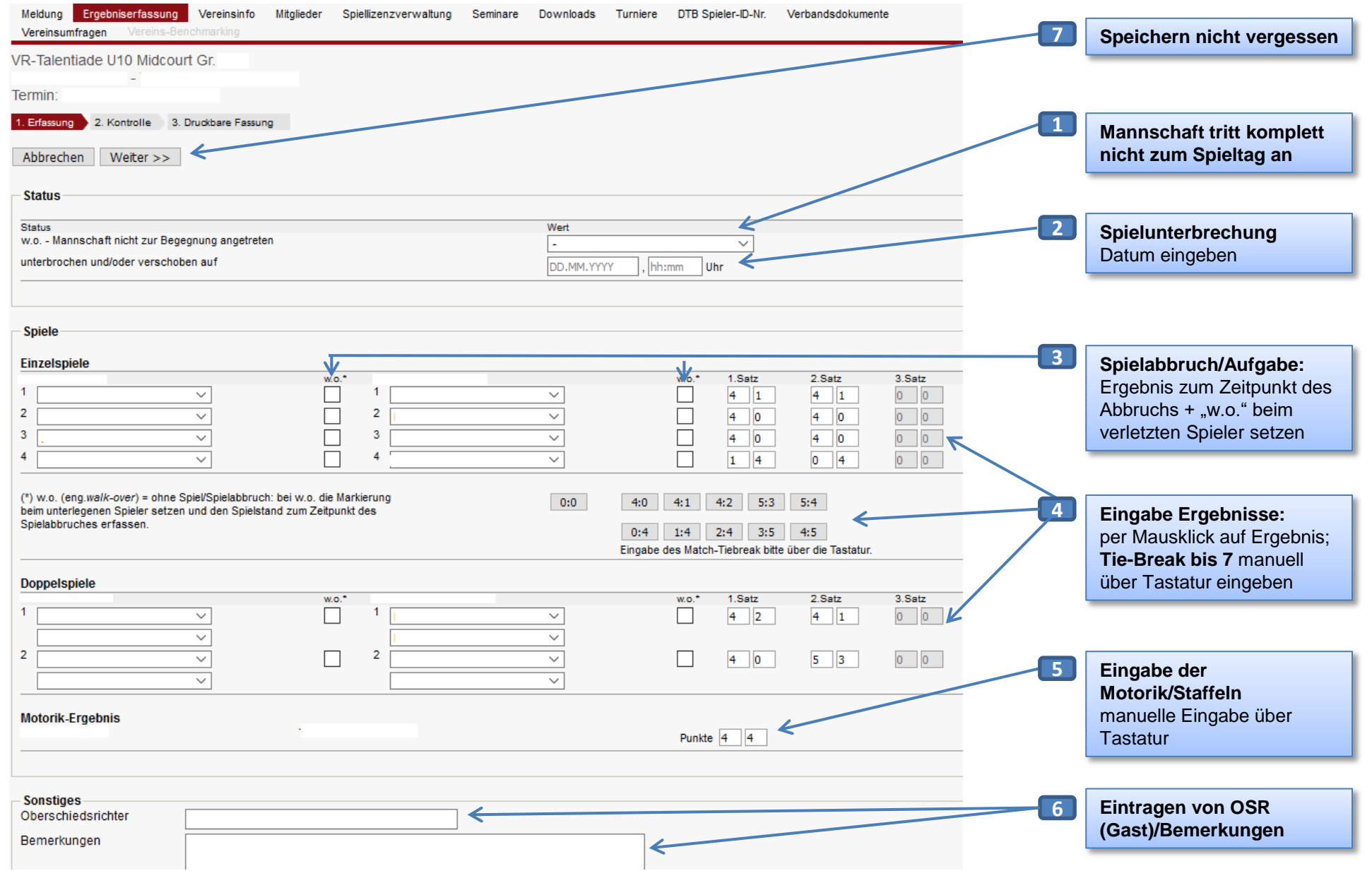